## アクティベートフロー

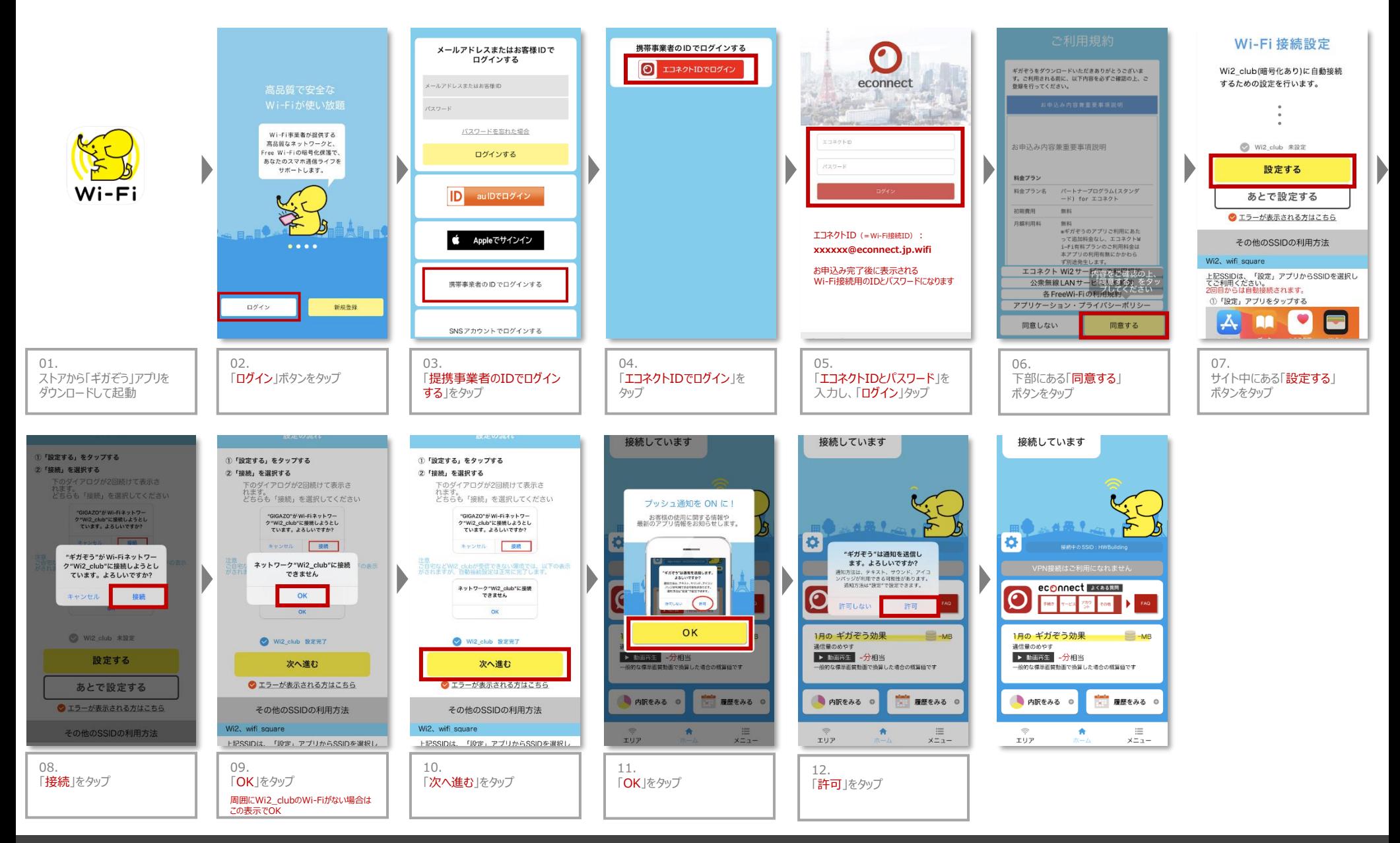